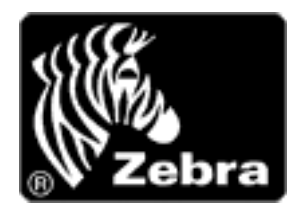

Zebra mobile firmware is provided in self extracting archive format. After downloading please click on the .exe file to extract the firmware and README files.